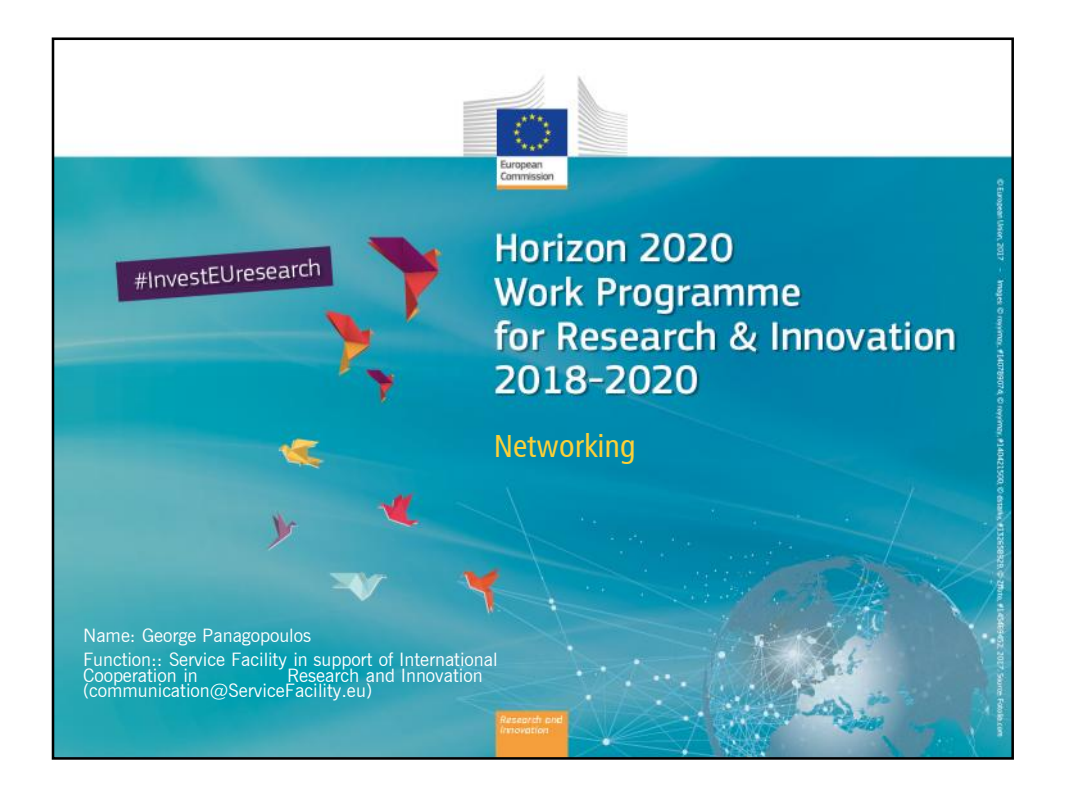

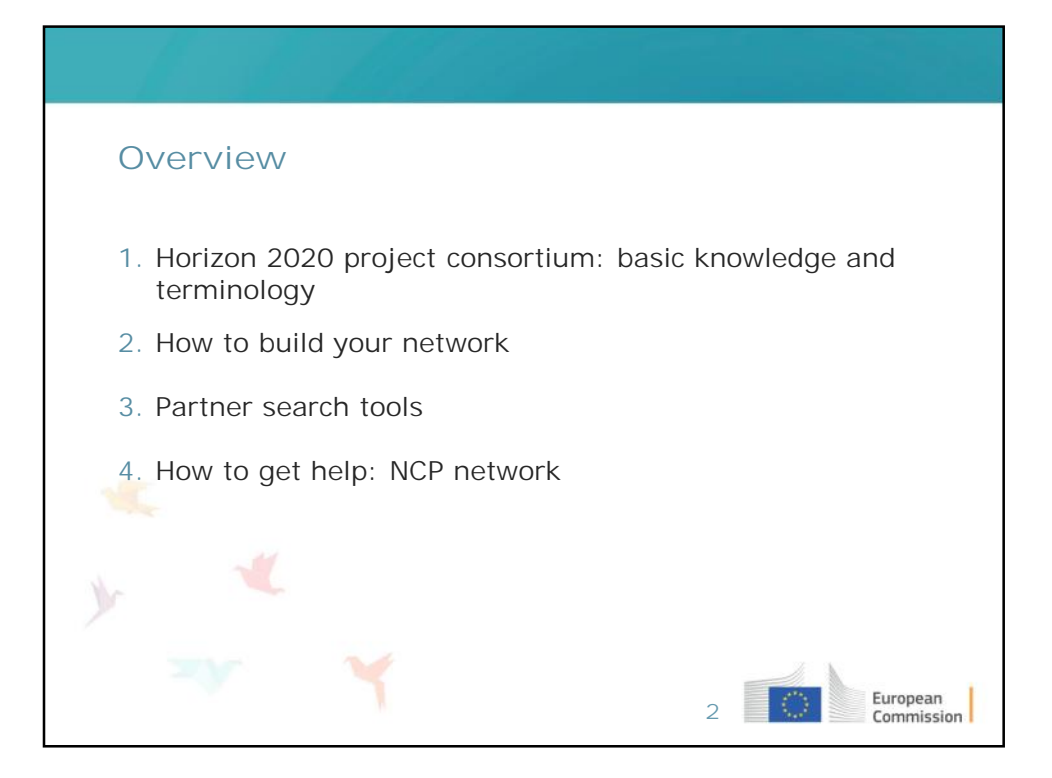

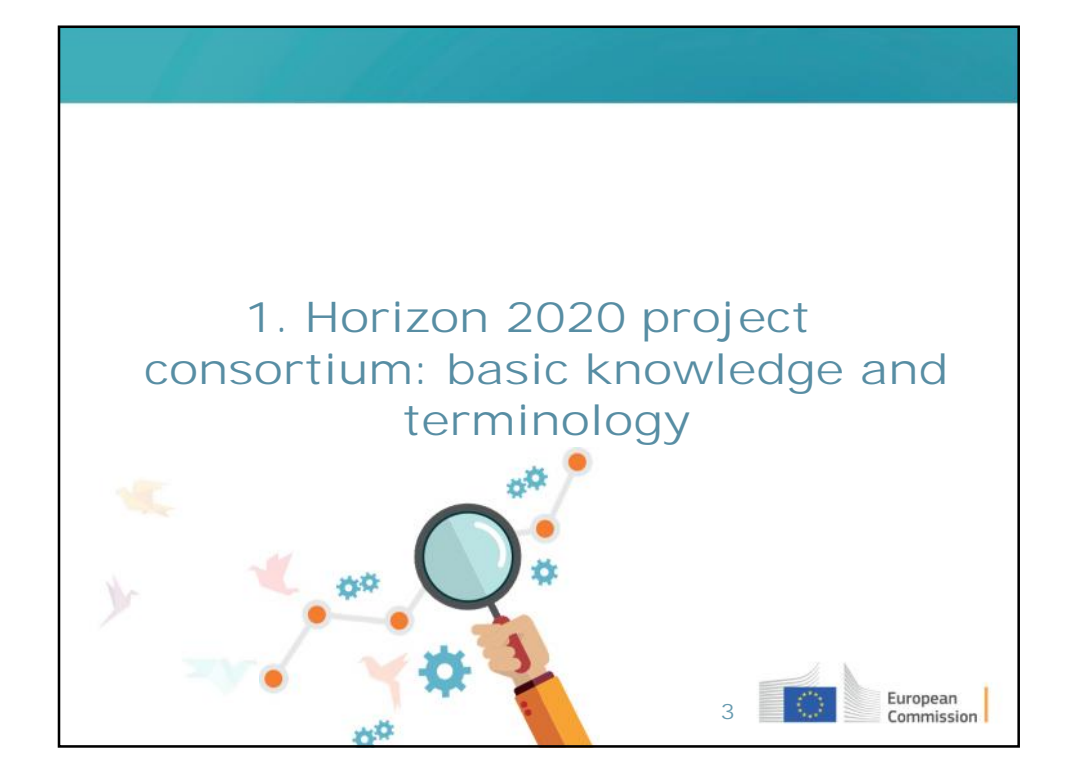

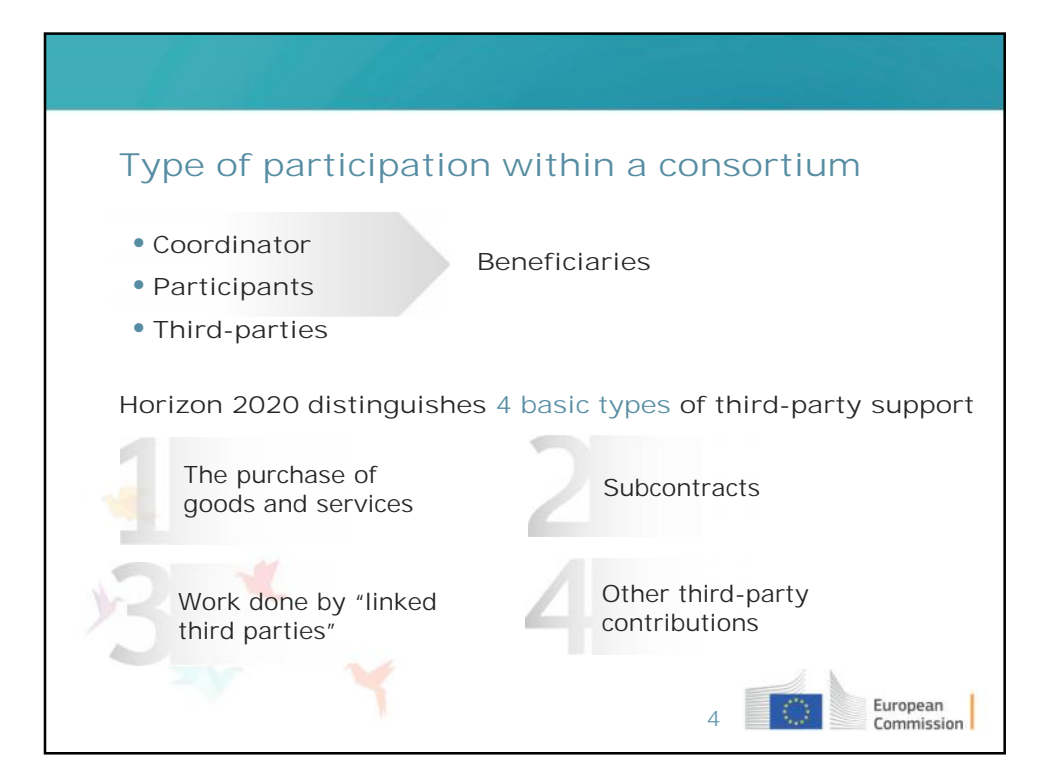

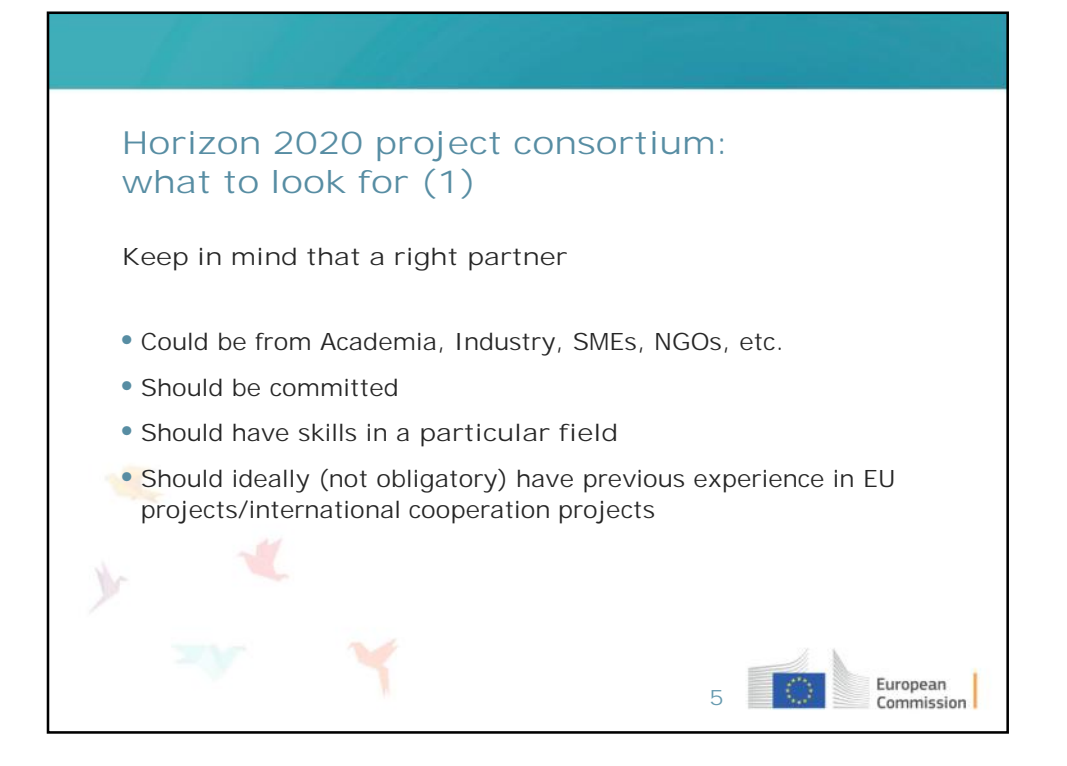

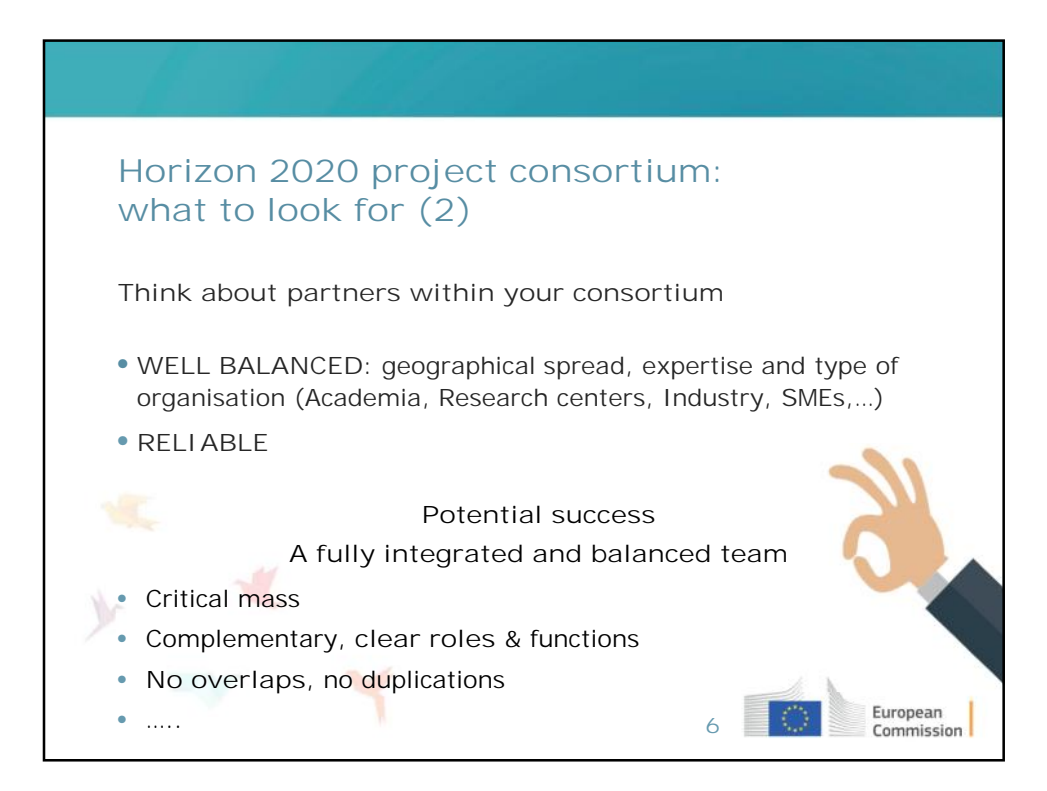

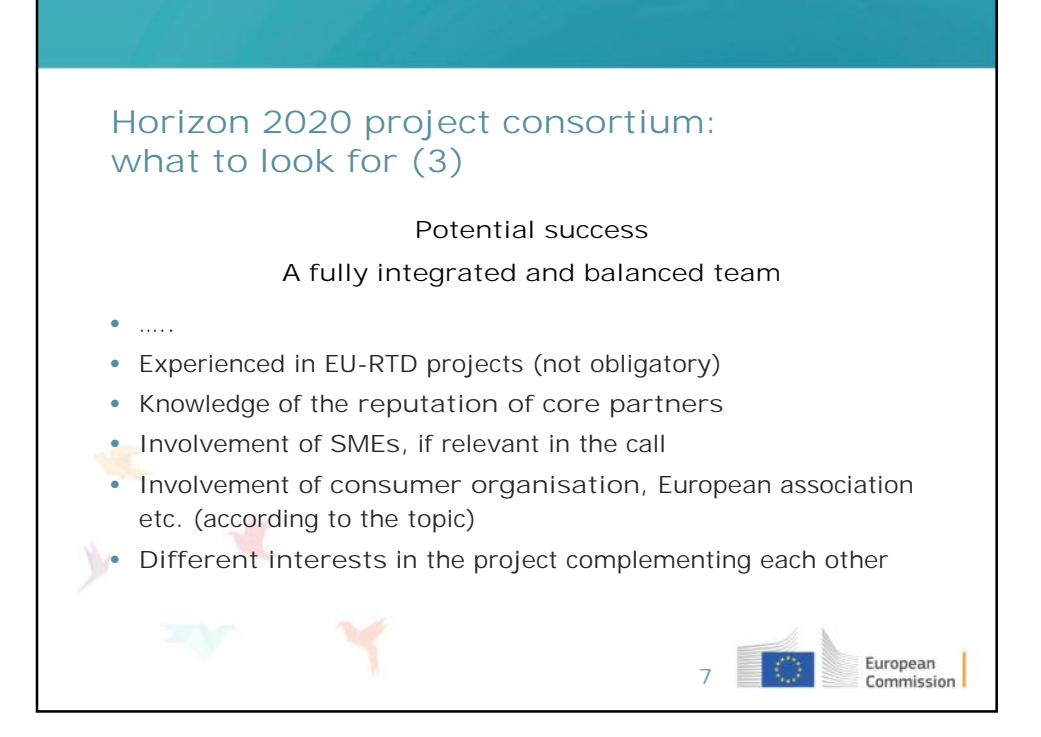

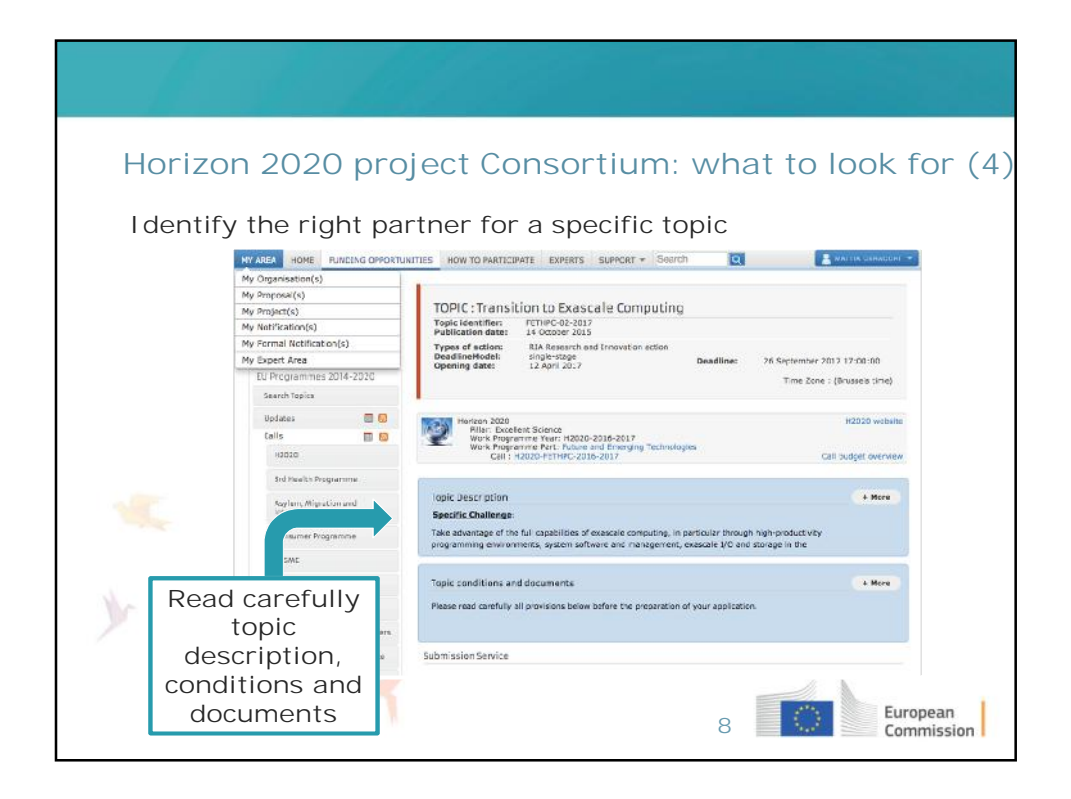

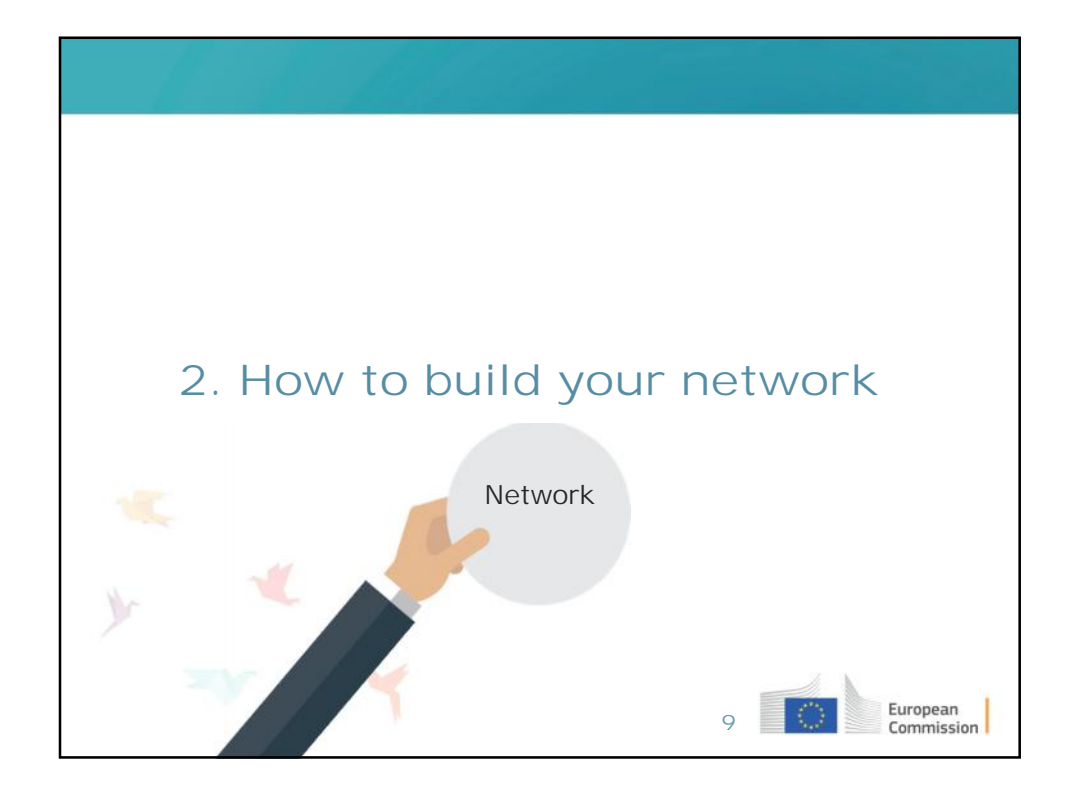

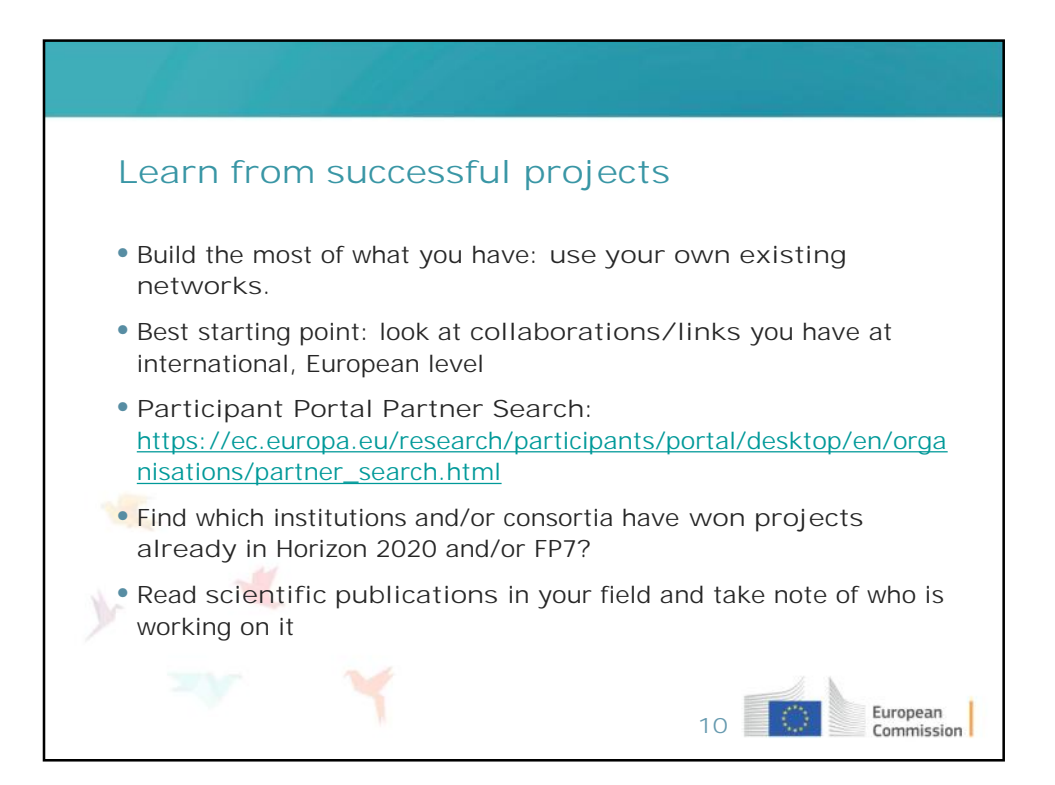

## **Existing contacts vs new contacts – Pros and Cons**

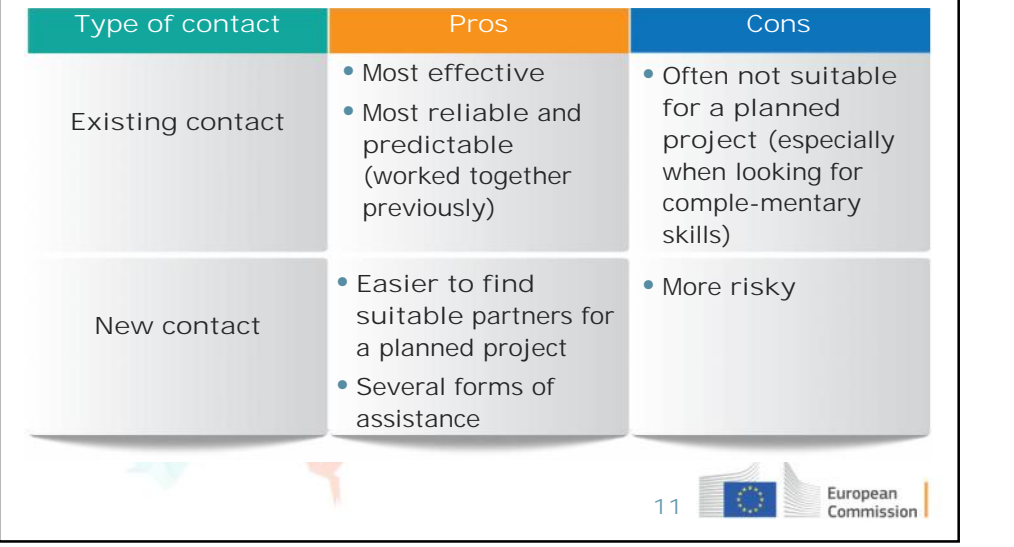

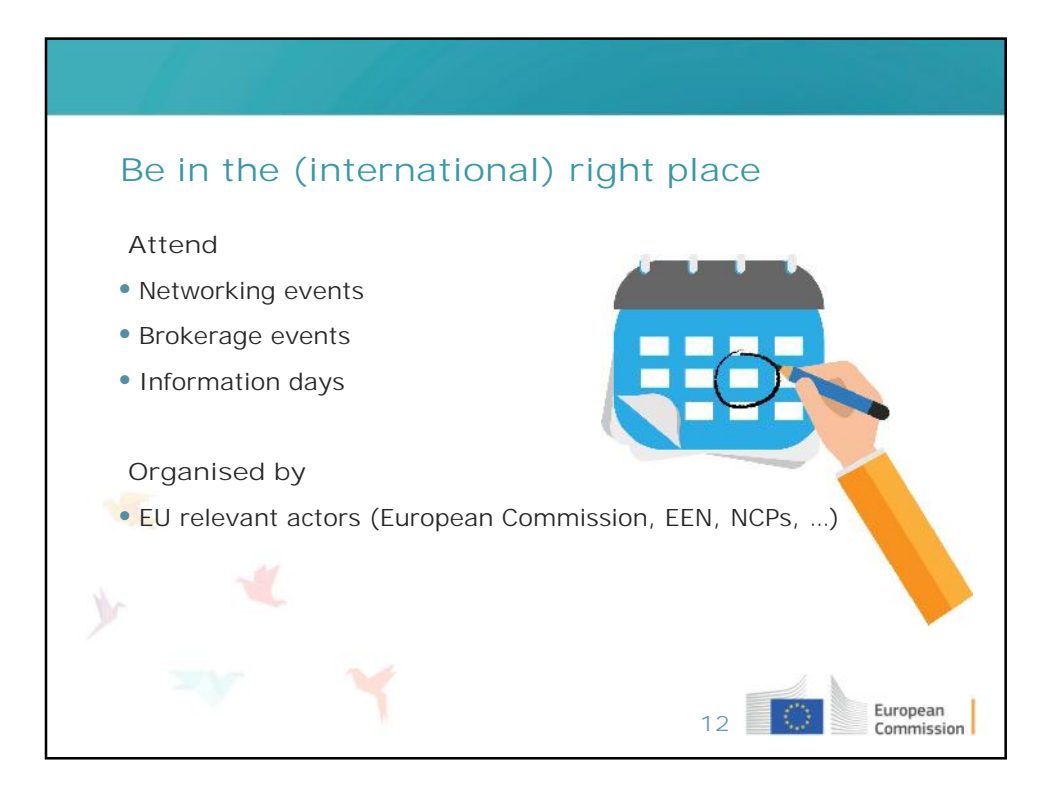

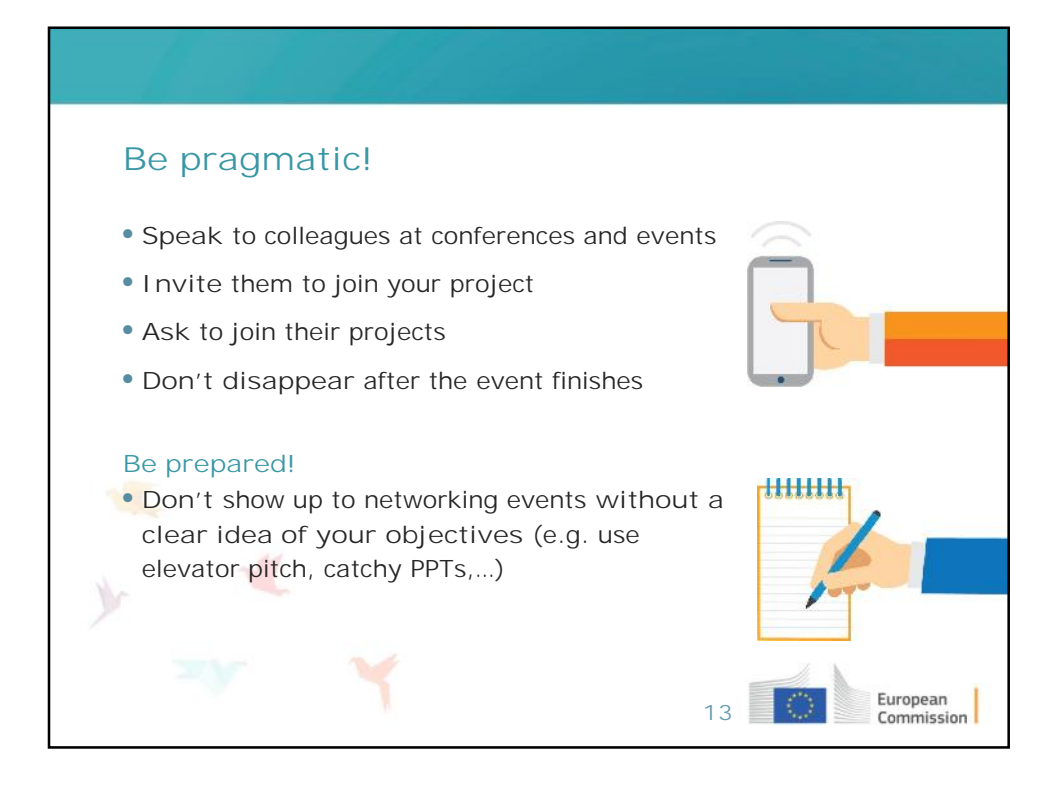

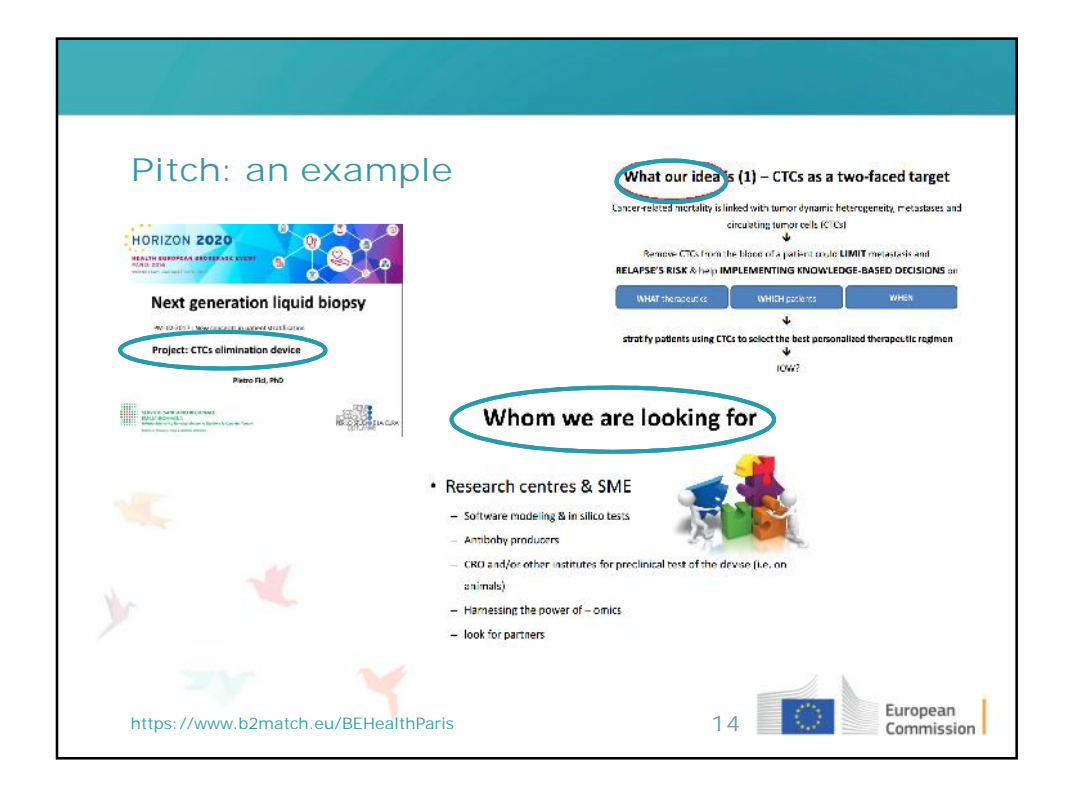

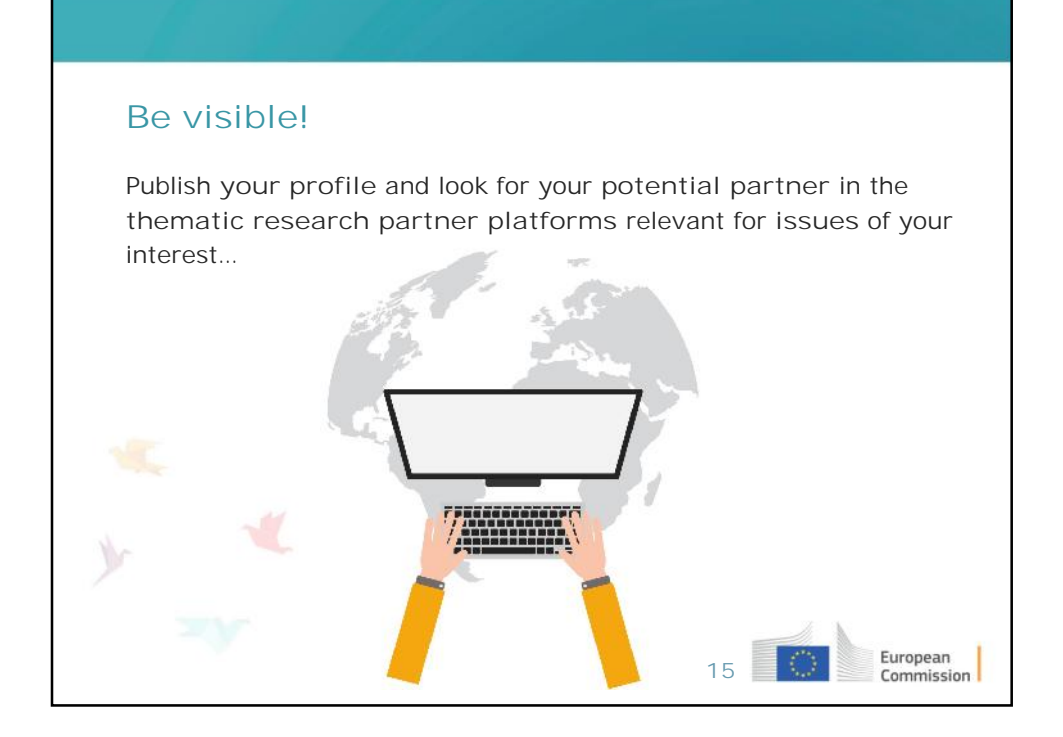

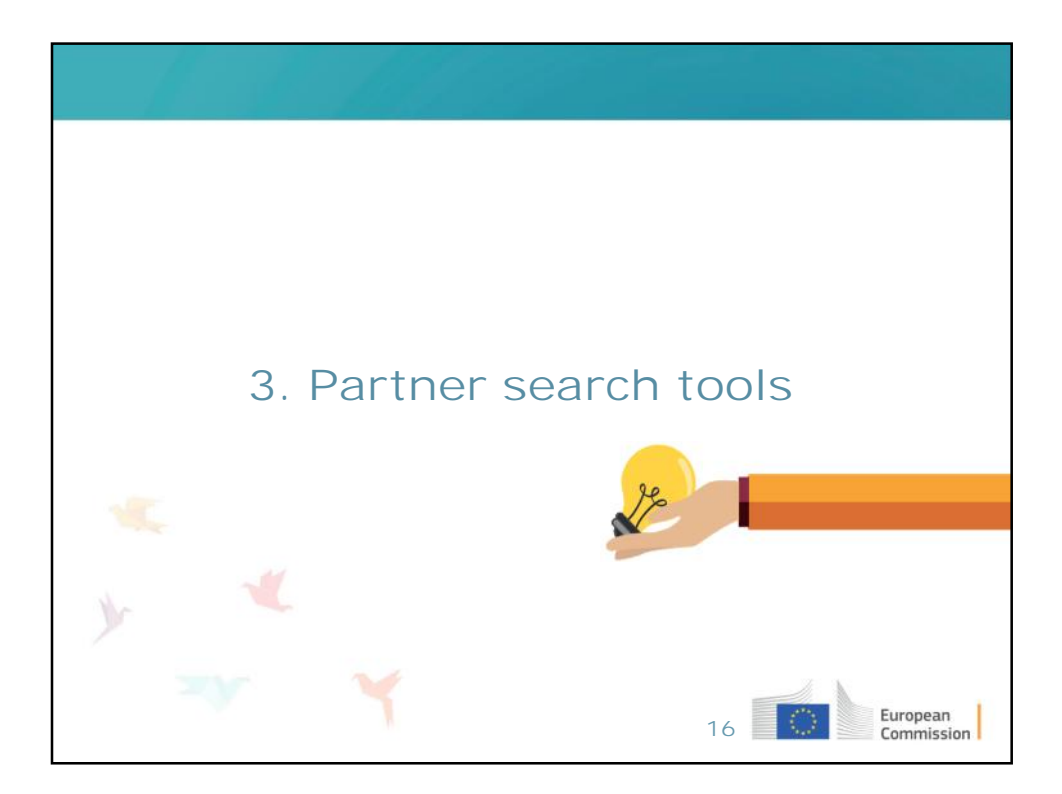

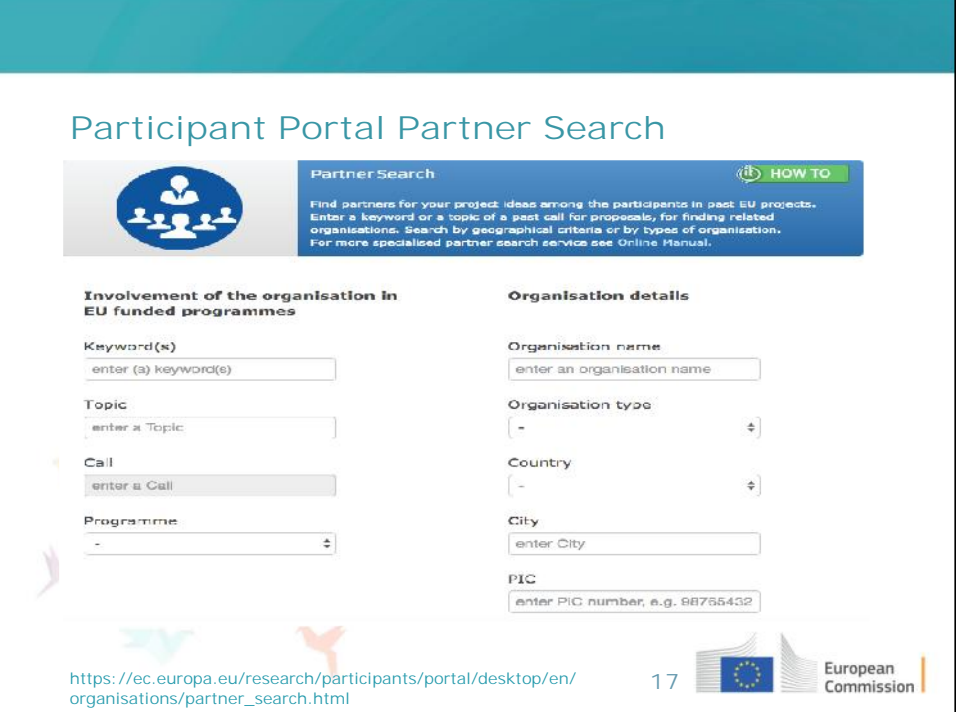

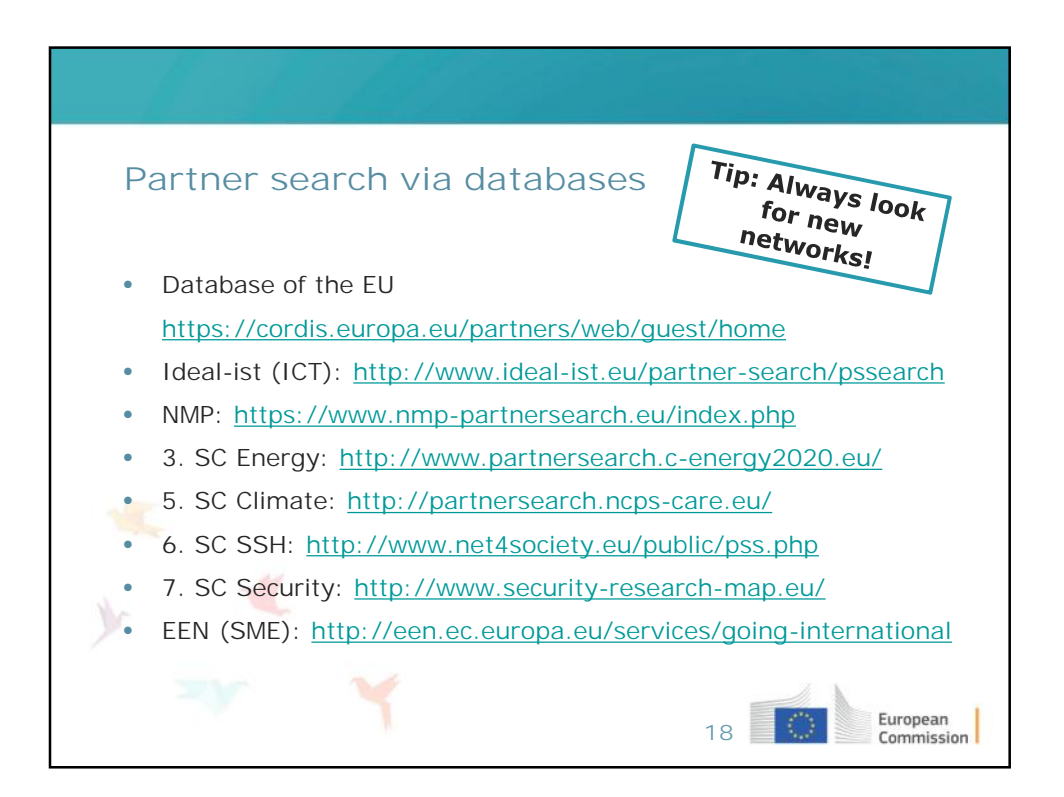

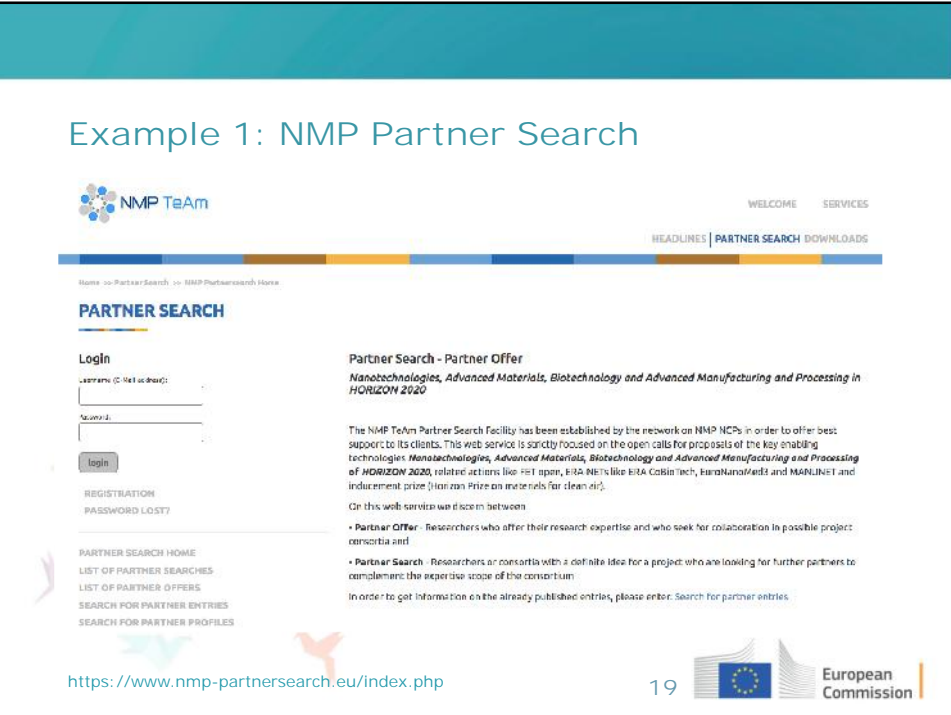

![](_page_9_Picture_36.jpeg)

![](_page_10_Picture_0.jpeg)

![](_page_10_Picture_1.jpeg)

![](_page_11_Figure_0.jpeg)

![](_page_11_Figure_1.jpeg)

![](_page_12_Picture_0.jpeg)